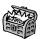

# The Treasure Chest

These are the new packages posted to CTAN (ctan. org) from October 2019–March 2020, along with a few notable updates. Descriptions are based on the announcements and edited for extreme brevity.

Entries are listed alphabetically within CTAN directories. More information about any package can be found at ctan.org/pkg/pkgname. A few entries which the editors subjectively believe to be of especially wide interest or otherwise notable are starred (\*); of course, this is not intended to slight the other contributions.

Nearly all the packages in this column are included in the TEX Live 2020 release; the few exceptions are those where the package did not meet TEX Live's criteria for inclusion. For notable updates to the TEX engines and other software in TL'20 (and previous years), see tug.org/texlive/doc/texlive-en/texlive-en.html#news.

We hope this column helps people access the vast amount of material available through CTAN and the distributions. See also ctan.org/topic. Comments are welcome, as always.

♦ Karl Berry tugboat (at) tug dot org

fonts

clara in fonts

Extensive family created by Séamas Ó Brógáin for A Dictionary of Editing (2015).

cmupint in fonts

Upright integral symbols for Computer Modern.

domitian in fonts

Extended Palladio (Palatino) with small caps, old-style figures, scientific inferiors, etc.

erewhon-math in fonts

Utopia-based OpenType math font.

etbb in fonts

Extended XETBook (which extended Tufte's ETBook).

gfsdidotclassic in fonts/greek/gfs

Classic GFSDidot font in OpenType.

haranoaji in fonts

Harano Aji fonts, Mincho and Gothic.

haranoaji-extra in fonts

Additional variants of Harano Aji fonts.

lexend in fonts

Lexend variable font.

mpfonts in fonts

Computer Modern Type 3 fonts, a direct conversion from METAFONT via MetaPost.

\*newcomputermodern in fonts

OpenType Computer Modern with Greek and Cyrillic; additions requested.

noto-emoji in fonts

Noto Color Emoji.

qualitype in fonts

45 now-free OpenType fonts from Qualitype; a wide variety of designs.

scholax in fonts

Extended TeXGyreSchola (New Century Schoolbook) with math support and more.

twemoji-colr in fonts

COLR/CPAL-based color emoji from the Twemoji collection.

wasy-type1 in fonts

Type 1 version of Roland Waldi's wasy fonts, version 2.4.

#### graphics

circuit-macros in graphics

M4 macros for electric circuit diagrams.

chemplants in graphics/pgf/contrib

Process flow diagrams of chemical processes.

kblocks in graphics/pgf/contrib

Typeset control block diagrams and signal flow graphs.

lie-hasse in graphics/pgf/contrib Draw Hasse diagrams for Lie algebras.

pinoutikz in graphics/pgf/contrib Draw chip pinouts.

tikz-3dtools in graphics/pgf/contrib Manipulate 3d coordinates and other tools.

tikz-trackschematic in graphics/pgf/contrib Create railway track diagrams.

yquant in graphics/pgf/contrib

Typeset quantum circuits from a description that is human-readable.

#### info

expose-expl3-dunkerque-2019 in info

Article (in French) on using expl3 to implement numerical algorithms.

## language/japanese

bxjatoucs in language/japanese

Convert character code values from Japanese encodings to Unicode.

#### language/korean

pmhanguljamo in language/korean

Poor man's Hangul Jamo input method.

#### language/mongolian

xecyrmongolian in language/mongolian
Basic support for Cyrillic Mongolian in Unicode.

#### macros/generic

 ${\tt expkv-def} \ \operatorname{in} \ {\tt macros/generic}$ 

Define keys for expkv.

expkv in macros/generic

Expandable key=val implementation.

#### macros/latex/contrib

accessibility in macros/latex/contrib Generate tagged and structured PDF files, with special support for KOMA-Script.

algxpar in macros/latex/contrib

Support multiple lines of pseudo-code text.

apa7 in macros/latex/contrib

Format documents in 7th edition APA style.

autofancyhdr in macros/latex/contrib Compute headlength for fancyhdr.

bearwear in macros/latex/contrib Shirts for tikzbears.

biblatex2bibitem in macros/latex/contrib Convert BIBLATEX-generated bibliography to \bibitems.

bibleref in macros/latex/contrib
Format bible citations.

brandeis-thesis in macros/latex/contrib Class for Brandeis University M.A. theses.

circledsteps in macros/latex/contrib
Typeset circled numbers.

euclideangeometry in macros/latex/contrib Extended picture environment for geometric ruler and compass constructions.

fewerfloatpages in macros/latex/contrib Produce fewer half-empty float pages. See article in this issue, pp. 54–68.

fontsetup in macros/latex/contrib

Easily switch between different math fonts.

fontsize in macros/latex/contrib

Set main document font to an arbitrary size.

hep-paper in macros/latex/contrib

Support for high energy physics writing.

hitszthesis in macros/latex/contrib

Template for bachelor dissertations at Harbin
Institute of Technology.

hvqrurl in macros/latex/contrib

Typeset the QR code for a url in the margin.

langsci-avm in macros/latex/contrib

Attribute–value matrices and feature structures for linguistics.

latino-sine-flexione in macros/latex/contrib Support for Peano's Interlingua. leiletter in macros/latex/contrib Letter class for Leiden University.

letterswitharrows in macros/latex/contrib Scalable arrows over math symbols.

metastr in macros/latex/contrib

Store and compose arbitrary strings.

oops in macros/latex/contrib

Framework for organizing definitions inline.

pdfpc in macros/latex/contrib

Support for pdfpc presentation viewer.

physconst in macros/latex/contrib

Macros for commonly used physical constants, per CODATA 2018.

physunits in macros/latex/contrib

Macros for physical units, including both SI and cgs.

pmdb in macros/latex/contrib

Poor man's database for building exams, homework, etc.

rest-api in macros/latex/contrib Format a REST API description.

schulmathematik in macros/latex/contrib Support for German-speaking teachers of math and physics.

sdaps in macros/latex/contrib Creating machine-readable questionnaires processable with SDAPS.

secnum in macros/latex/contrib

Specify section numbering intuitively.

shortmathj in macros/latex/contrib Shorten titles of mathematical journals.

simplebnf in macros/latex/contrib

Typeset Backus-Naur form expressions, possibly annotated.

thorshammer in macros/latex/contrib Assessment based on AcroTFX quizzes.

tkz-base in macros/latex/contrib/tkz

Drawing tools for cartesian coordinate systems. verifica in macros/latex/contrib

Typeset exercises, especially for Italian high schools.

xkcdcolors in macros/latex/contrib
Color names from the xkcd survey.
(xkcd.com/color/rgb)

# macros/latex/contrib/beamer-contrib/themes hitszbeamer in m/l/c/b-c/themes

Harbin Institute of Technology beamer theme.

# $\frac{macros/latex/contrib/biblatex\text{-}contrib}{biblatex\text{-}ajc2020unofficial} \ \text{in}$

m/l/c/biblatex-contrib

BIBLATEX style for the Australasian Journal of Combinatorics.

biblatex-german-legal in

m/l/c/biblatex-contrib

Citation style for German legal texts.

biblatex-jura2 in m/l/c/biblatex-contrib Citation style for the German legal profession.

### macros/luatex

barracuda in luatex/generic

Lua package to draw barcode symbols.

emoji in luatex/latex

Emoji support.

lua-ul in luatex/latex

Underlining for LuaLATEX.

optex in luatex

LuaTFX format based on plain TFX and OPmac.

## macros/xetex/latex

parsa in macros/xetex/latex

Theses and dissertations at Iranian universities. xepersian-hm in macros/xetex/latex

Fix kashida feature in xepersian.

#### support

\*lua-uca in support

Lua implementation of the Unicode collation algorithm.

texlab in support

Cross-platform Language Server Protocol, for LATEX code completion.

texlive-dummy-enterprise-linux-8  $\operatorname{in}$ 

support/texlive

Dummy rpm to satisfy dependencies on TEX Live resources without additional installation.

#### texplate in support

Create document structure based on templates.

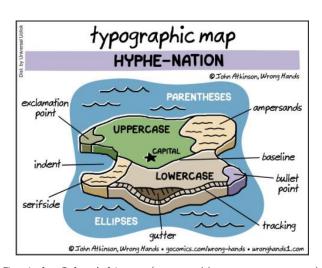

Comic by John Atkinson (https://wronghands1.com).